# Pham 163769

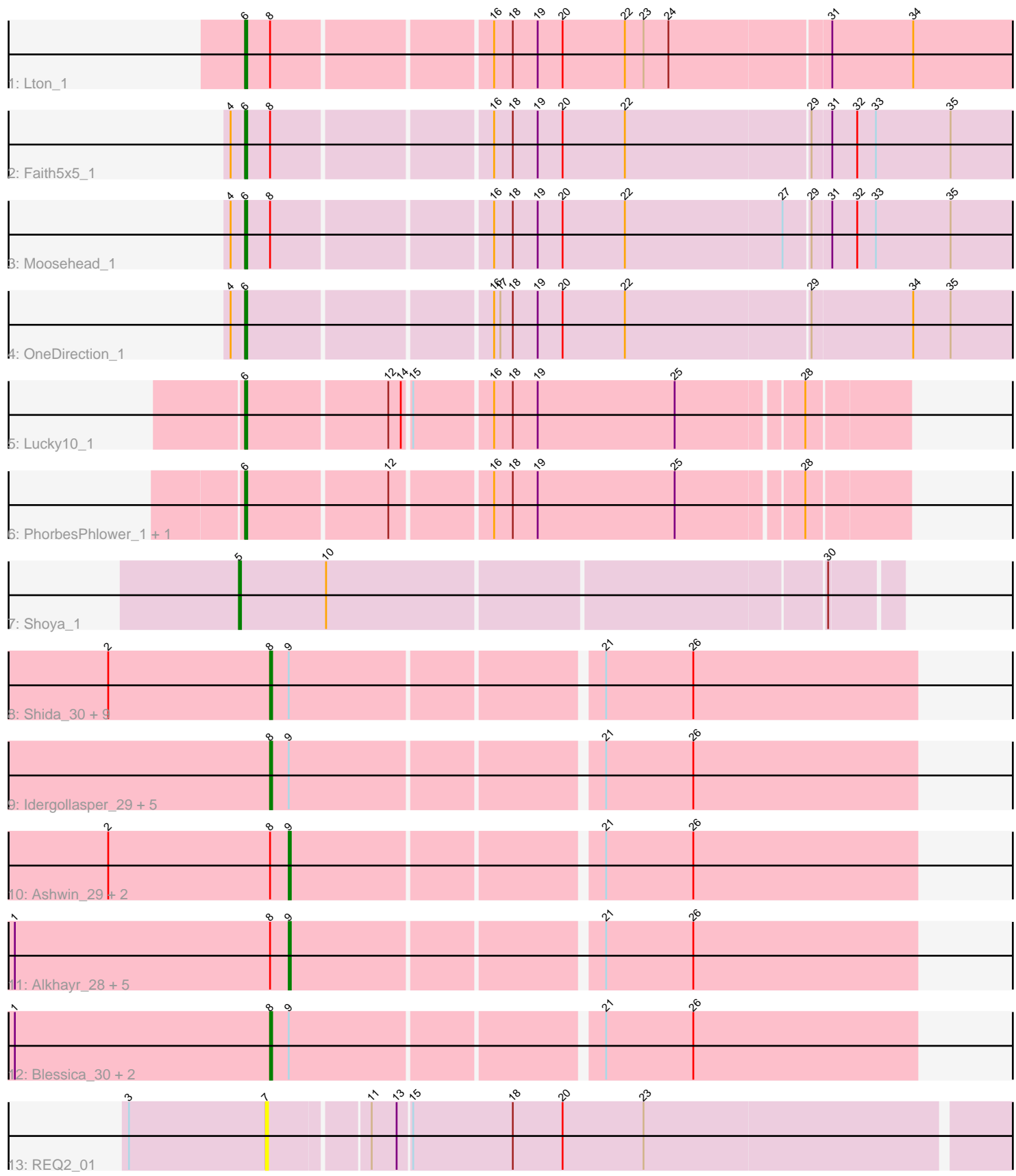

Note: Tracks are now grouped by subcluster and scaled. Switching in subcluster is indicated by changes in track color. Track scale is now set by default to display the region 30 bp upstream of start 1 to 30 bp downstream of the last possible start. If this default region is judged to be packed too tightly with annotated starts, the track will be further scaled to only show that region of the ORF with annotated starts. This action will be indicated by adding "Zoomed" to the title. For starts, yellow indicates the location of called starts comprised solely of Glimmer/GeneMark auto-annotations, green indicates the location of called starts with at least 1 manual gene annotation.

## Pham 163769 Report

This analysis was run 04/28/24 on database version 559.

Pham number 163769 has 37 members, 7 are drafts.

Phages represented in each track:

- Track 1 : Lton 1
- Track 2 : Faith5x5 1
- Track 3 : Moosehead\_1
- Track 4 : OneDirection 1
- Track 5 : Lucky10\_1
- Track 6 : PhorbesPhlower\_1, Morkie\_1
- Track 7 : Shoya 1

• Track 8 : Shida\_30, Corndog\_31, Dylan\_29, Mori\_29, Firecracker\_30, Vorrps\_29, NiebruSaylor\_29, Wildflower\_28, Zakhe101\_30, Krili\_29

• Track 9 : Idergollasper\_29, JangDynasty\_29, FoulBall\_27, Murai\_30, TelAviv\_27, Familton\_30

• Track 10 : Ashwin 29, YungJamal 32, Bora 27

• Track 11 : Alkhayr\_28, SchoolBus\_29, Ryadel\_32, Catdawg\_29, Schuy\_28, Winget 30

• Track 12 : Blessica 30, Smooch 32, MadKillah 31

• Track 13 : REQ2\_01

## **Summary of Final Annotations (See graph section above for start numbers):**

The start number called the most often in the published annotations is 8, it was called in 17 of the 30 non-draft genes in the pham.

Genes that call this "Most Annotated" start:

• Blessica\_30, Corndog\_31, Dylan\_29, Familton\_30, Firecracker\_30, FoulBall\_27, Idergollasper\_29, JangDynasty\_29, Krili\_29, MadKillah\_31, Mori\_29, Murai\_30, NiebruSaylor\_29, Shida\_30, Smooch\_32, TelAviv\_27, Vorrps\_29, Wildflower\_28, Zakhe101\_30,

Genes that have the "Most Annotated" start but do not call it: • Alkhayr\_28, Ashwin\_29, Bora\_27, Catdawg\_29, Faith5x5\_1, Lton\_1, Moosehead\_1, Ryadel\_32, SchoolBus\_29, Schuy\_28, Winget\_30, YungJamal\_32,

Genes that do not have the "Most Annotated" start: • Lucky10\_1, Morkie\_1, OneDirection\_1, PhorbesPhlower\_1, REQ2\_01, Shoya\_1,

### **Summary by start number:**

Start 5:

- Found in 1 of 37 ( 2.7% ) of genes in pham
- Manual Annotations of this start: 1 of 30
- Called 100.0% of time when present
- Phage (with cluster) where this start called: Shoya\_1 (FB),

#### Start 6:

- Found in 7 of 37 ( 18.9% ) of genes in pham
- Manual Annotations of this start: 7 of 30
- Called 100.0% of time when present
- Phage (with cluster) where this start called: Faith5x5\_1 (CZ6), Lton\_1 (CZ),

Lucky10\_1 (DH), Moosehead 1 (CZ6), Morkie\_1 (DH), OneDirection\_1 (CZ6), PhorbesPhlower\_1 (DH),

#### Start 7:

- Found in 1 of 37 ( 2.7% ) of genes in pham
- No Manual Annotations of this start.
- Called 100.0% of time when present
- Phage (with cluster) where this start called: REQ2 01 (singleton),

#### Start 8:

- Found in 31 of 37 ( 83.8% ) of genes in pham
- Manual Annotations of this start: 17 of 30
- Called 61.3% of time when present

• Phage (with cluster) where this start called: Blessica\_30 (O), Corndog\_31 (O),

Dylan\_29 (O), Familton\_30 (O), Firecracker\_30 (O), FoulBall\_27 (O),

Idergollasper\_29 (O), JangDynasty\_29 (O), Krili\_29 (O), MadKillah\_31 (O), Mori\_29 (O), Murai\_30 (O), NiebruSaylor\_29 (O), Shida\_30 (O), Smooch\_32 (O), TelAviv\_27 (O), Vorrps\_29 (O), Wildflower\_28 (O), Zakhe101\_30 (O),

#### Start 9:

- Found in 28 of 37 ( 75.7% ) of genes in pham
- Manual Annotations of this start: 5 of 30
- Called 32.1% of time when present

• Phage (with cluster) where this start called: Alkhayr 28 (O), Ashwin 29 (O),

Bora\_27 (O), Catdawg\_29 (O), Ryadel\_32 (O), SchoolBus\_29 (O), Schuy\_28 (O), Winget\_30 (O), YungJamal\_32 (O),

## **Summary by clusters:**

There are 6 clusters represented in this pham: singleton, DH, CZ6, O, CZ, FB,

Info for manual annotations of cluster CZ: •Start number 6 was manually annotated 1 time for cluster CZ.

Info for manual annotations of cluster CZ6: •Start number 6 was manually annotated 3 times for cluster CZ6.

Info for manual annotations of cluster DH:

•Start number 6 was manually annotated 3 times for cluster DH.

Info for manual annotations of cluster FB: •Start number 5 was manually annotated 1 time for cluster FB.

Info for manual annotations of cluster O:

•Start number 8 was manually annotated 17 times for cluster O.

•Start number 9 was manually annotated 5 times for cluster O.

#### **Gene Information:**

Gene: Alkhayr\_28 Start: 13190, Stop: 13480, Start Num: 9 Candidate Starts for Alkhayr\_28: (1, 13058), (Start: 8 @13181 has 17 MA's), (Start: 9 @13190 has 5 MA's), (21, 13331), (26, 13373),

Gene: Ashwin\_29 Start: 13200, Stop: 13490, Start Num: 9 Candidate Starts for Ashwin\_29: (2, 13113), (Start: 8 @13191 has 17 MA's), (Start: 9 @13200 has 5 MA's), (21, 13341), (26, 13383),

Gene: Blessica\_30 Start: 13214, Stop: 13513, Start Num: 8 Candidate Starts for Blessica\_30: (1, 13091), (Start: 8 @13214 has 17 MA's), (Start: 9 @13223 has 5 MA's), (21, 13364), (26, 13406),

Gene: Bora\_27 Start: 12653, Stop: 12943, Start Num: 9 Candidate Starts for Bora\_27: (2, 12566), (Start: 8 @12644 has 17 MA's), (Start: 9 @12653 has 5 MA's), (21, 12794), (26, 12836),

Gene: Catdawg\_29 Start: 12829, Stop: 13119, Start Num: 9 Candidate Starts for Catdawg\_29: (1, 12697), (Start: 8 @12820 has 17 MA's), (Start: 9 @12829 has 5 MA's), (21, 12970), (26, 13012),

Gene: Corndog\_31 Start: 13270, Stop: 13569, Start Num: 8 Candidate Starts for Corndog\_31: (2, 13192), (Start: 8 @13270 has 17 MA's), (Start: 9 @13279 has 5 MA's), (21, 13420), (26, 13462),

Gene: Dylan\_29 Start: 12996, Stop: 13295, Start Num: 8 Candidate Starts for Dylan\_29: (2, 12918), (Start: 8 @12996 has 17 MA's), (Start: 9 @13005 has 5 MA's), (21, 13146), (26, 13188),

Gene: Faith5x5\_1 Start: 103, Stop: 465, Start Num: 6 Candidate Starts for Faith5x5\_1: (4, 97), (Start: 6 @103 has 7 MA's), (Start: 8 @115 has 17 MA's), (16, 214), (18, 223), (19, 235), (20, 247), (22, 277), (29, 364), (31, 373), (32, 385), (33, 394), (35, 430),

Gene: Familton\_30 Start: 12824, Stop: 13123, Start Num: 8 Candidate Starts for Familton\_30: (Start: 8 @12824 has 17 MA's), (Start: 9 @12833 has 5 MA's), (21, 12974), (26, 13016),

Gene: Firecracker\_30 Start: 12894, Stop: 13193, Start Num: 8 Candidate Starts for Firecracker\_30: (2, 12816), (Start: 8 @12894 has 17 MA's), (Start: 9 @12903 has 5 MA's), (21, 13044), (26, 13086), Gene: FoulBall\_27 Start: 12818, Stop: 13117, Start Num: 8 Candidate Starts for FoulBall\_27: (Start: 8 @12818 has 17 MA's), (Start: 9 @12827 has 5 MA's), (21, 12968), (26, 13010), Gene: Idergollasper\_29 Start: 12818, Stop: 13117, Start Num: 8 Candidate Starts for Idergollasper\_29: (Start: 8 @12818 has 17 MA's), (Start: 9 @12827 has 5 MA's), (21, 12968), (26, 13010), Gene: JangDynasty\_29 Start: 12913, Stop: 13212, Start Num: 8 Candidate Starts for JangDynasty\_29: (Start: 8 @12913 has 17 MA's), (Start: 9 @12922 has 5 MA's), (21, 13063), (26, 13105), Gene: Krili\_29 Start: 12988, Stop: 13287, Start Num: 8 Candidate Starts for Krili\_29: (2, 12910), (Start: 8 @12988 has 17 MA's), (Start: 9 @12997 has 5 MA's), (21, 13138), (26, 13180), Gene: Lton\_1 Start: 107, Stop: 469, Start Num: 6 Candidate Starts for Lton\_1: (Start: 6 @107 has 7 MA's), (Start: 8 @119 has 17 MA's), (16, 218), (18, 227), (19, 239), (20, 251), (22, 281), (23, 290), (24, 302), (31, 377), (34, 416), Gene: Lucky10\_1 Start: 45, Stop: 347, Start Num: 6 Candidate Starts for Lucky10\_1: (Start: 6 @45 has 7 MA's), (12, 111), (14, 117), (15, 120), (16, 156), (18, 165), (19, 177), (25, 243), (28, 300), Gene: MadKillah\_31 Start: 13207, Stop: 13506, Start Num: 8 Candidate Starts for MadKillah\_31: (1, 13084), (Start: 8 @13207 has 17 MA's), (Start: 9 @13216 has 5 MA's), (21, 13357), (26, 13399), Gene: Moosehead\_1 Start: 103, Stop: 465, Start Num: 6 Candidate Starts for Moosehead\_1: (4, 97), (Start: 6 @103 has 7 MA's), (Start: 8 @115 has 17 MA's), (16, 214), (18, 223), (19, 235), (20, 247), (22, 277), (27, 352), (29, 364), (31, 373), (32, 385), (33, 394), (35, 430), Gene: Mori\_29 Start: 12859, Stop: 13158, Start Num: 8 Candidate Starts for Mori\_29: (2, 12781), (Start: 8 @12859 has 17 MA's), (Start: 9 @12868 has 5 MA's), (21, 13009), (26, 13051), Gene: Morkie\_1 Start: 44, Stop: 346, Start Num: 6 Candidate Starts for Morkie\_1: (Start: 6 @44 has 7 MA's), (12, 110), (16, 155), (18, 164), (19, 176), (25, 242), (28, 299), Gene: Murai\_30 Start: 13049, Stop: 13348, Start Num: 8 Candidate Starts for Murai\_30: (Start: 8 @13049 has 17 MA's), (Start: 9 @13058 has 5 MA's), (21, 13199), (26, 13241), Gene: NiebruSaylor\_29 Start: 12860, Stop: 13159, Start Num: 8 Candidate Starts for NiebruSaylor\_29: (2, 12782), (Start: 8 @12860 has 17 MA's), (Start: 9 @12869 has 5 MA's), (21, 13010), (26, 13052), Gene: OneDirection\_1 Start: 104, Stop: 466, Start Num: 6 Candidate Starts for OneDirection\_1:

(4, 98), (Start: 6 @104 has 7 MA's), (16, 215), (17, 218), (18, 224), (19, 236), (20, 248), (22, 278), (29, 365), (34, 413), (35, 431), Gene: PhorbesPhlower\_1 Start: 44, Stop: 346, Start Num: 6 Candidate Starts for PhorbesPhlower\_1: (Start: 6 @44 has 7 MA's), (12, 110), (16, 155), (18, 164), (19, 176), (25, 242), (28, 299), Gene: REQ2\_01 Start: 71, Stop: 421, Start Num: 7 Candidate Starts for REQ2\_01: (3, 5), (7, 71), (11, 116), (13, 128), (15, 134), (18, 182), (20, 206), (23, 245), Gene: Ryadel\_32 Start: 13643, Stop: 13933, Start Num: 9 Candidate Starts for Ryadel\_32: (1, 13511), (Start: 8 @13634 has 17 MA's), (Start: 9 @13643 has 5 MA's), (21, 13784), (26, 13826), Gene: SchoolBus\_29 Start: 12830, Stop: 13120, Start Num: 9 Candidate Starts for SchoolBus\_29: (1, 12698), (Start: 8 @12821 has 17 MA's), (Start: 9 @12830 has 5 MA's), (21, 12971), (26, 13013), Gene: Schuy\_28 Start: 13216, Stop: 13506, Start Num: 9 Candidate Starts for Schuy\_28: (1, 13084), (Start: 8 @13207 has 17 MA's), (Start: 9 @13216 has 5 MA's), (21, 13357), (26, 13399), Gene: Shida\_30 Start: 13114, Stop: 13413, Start Num: 8 Candidate Starts for Shida\_30: (2, 13036), (Start: 8 @13114 has 17 MA's), (Start: 9 @13123 has 5 MA's), (21, 13264), (26, 13306), Gene: Shoya\_1 Start: 59, Stop: 364, Start Num: 5 Candidate Starts for Shoya\_1: (Start: 5 @59 has 1 MA's), (10, 101), (30, 332), Gene: Smooch\_32 Start: 14365, Stop: 14664, Start Num: 8 Candidate Starts for Smooch\_32: (1, 14242), (Start: 8 @14365 has 17 MA's), (Start: 9 @14374 has 5 MA's), (21, 14515), (26, 14557), Gene: TelAviv\_27 Start: 12815, Stop: 13114, Start Num: 8 Candidate Starts for TelAviv\_27: (Start: 8 @12815 has 17 MA's), (Start: 9 @12824 has 5 MA's), (21, 12965), (26, 13007), Gene: Vorrps\_29 Start: 12860, Stop: 13159, Start Num: 8 Candidate Starts for Vorrps\_29: (2, 12782), (Start: 8 @12860 has 17 MA's), (Start: 9 @12869 has 5 MA's), (21, 13010), (26, 13052), Gene: Wildflower\_28 Start: 12855, Stop: 13154, Start Num: 8 Candidate Starts for Wildflower\_28: (2, 12777), (Start: 8 @12855 has 17 MA's), (Start: 9 @12864 has 5 MA's), (21, 13005), (26, 13047), Gene: Winget\_30 Start: 13096, Stop: 13386, Start Num: 9 Candidate Starts for Winget\_30: (1, 12964), (Start: 8 @13087 has 17 MA's), (Start: 9 @13096 has 5 MA's), (21, 13237), (26, 13279), Gene: YungJamal\_32 Start: 13159, Stop: 13449, Start Num: 9

Candidate Starts for YungJamal\_32:

(2, 13072), (Start: 8 @13150 has 17 MA's), (Start: 9 @13159 has 5 MA's), (21, 13300), (26, 13342),

Gene: Zakhe101\_30 Start: 13000, Stop: 13299, Start Num: 8 Candidate Starts for Zakhe101\_30: (2, 12922), (Start: 8 @13000 has 17 MA's), (Start: 9 @13009 has 5 MA's), (21, 13150), (26, 13192),